$2168$ 

## eVidyalaya Half Yearly Report

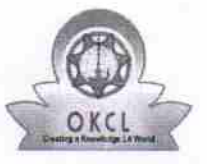

Department of School & Mass Education, Govt. of Odisha

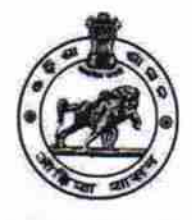

Yes

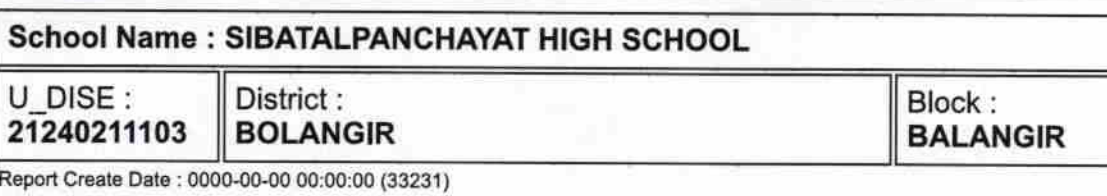

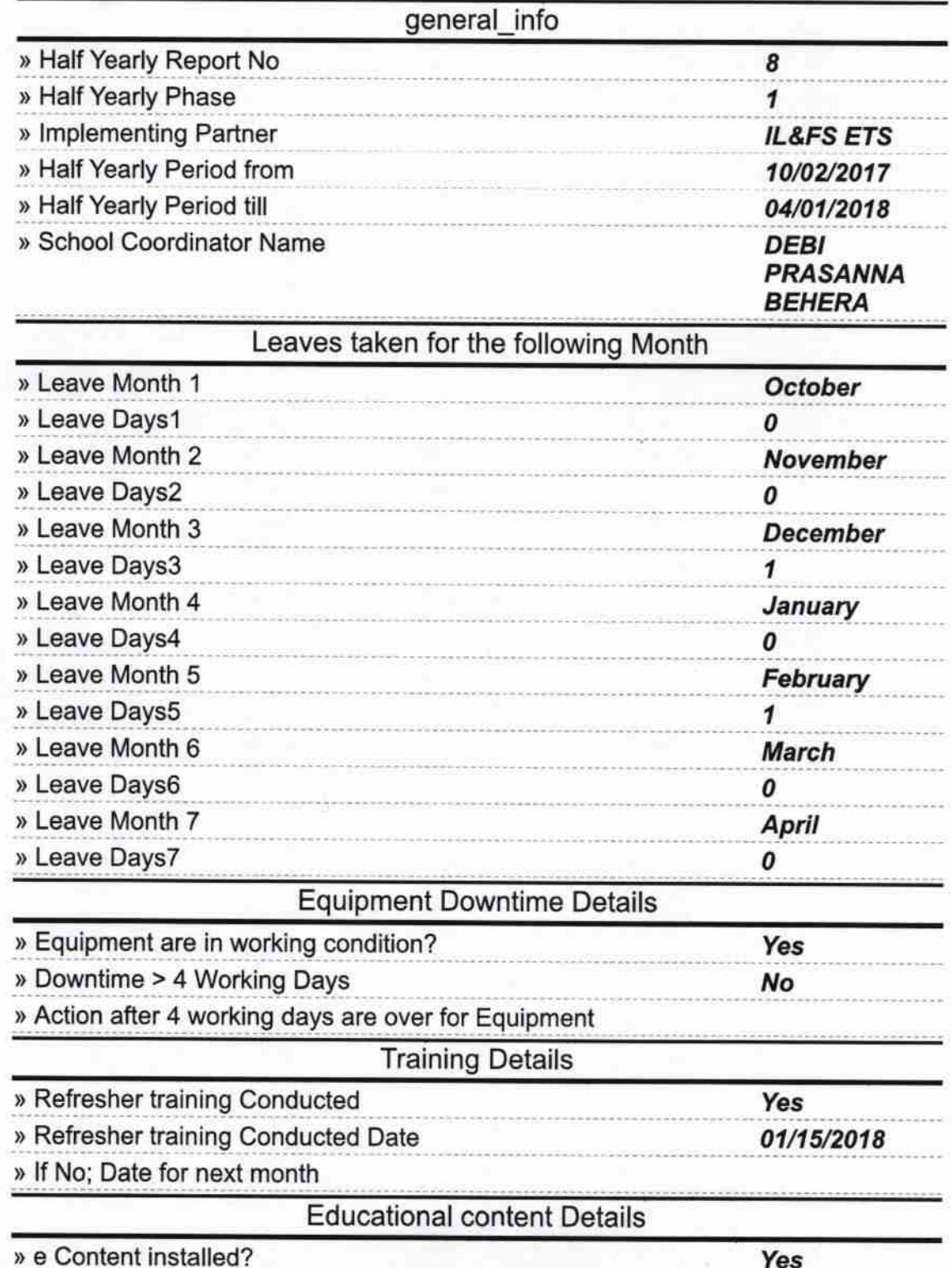

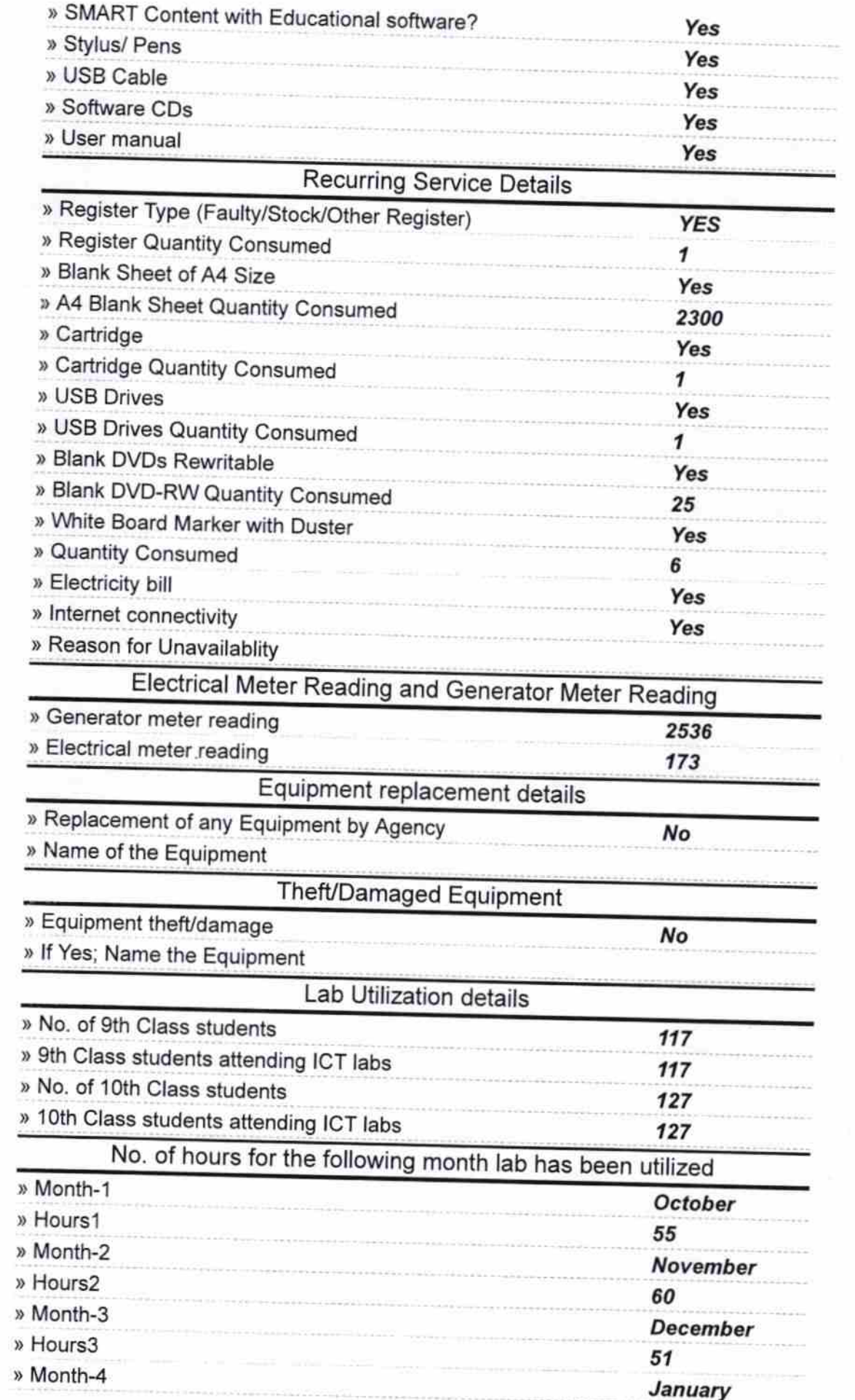

 $\frac{1}{2}$ 

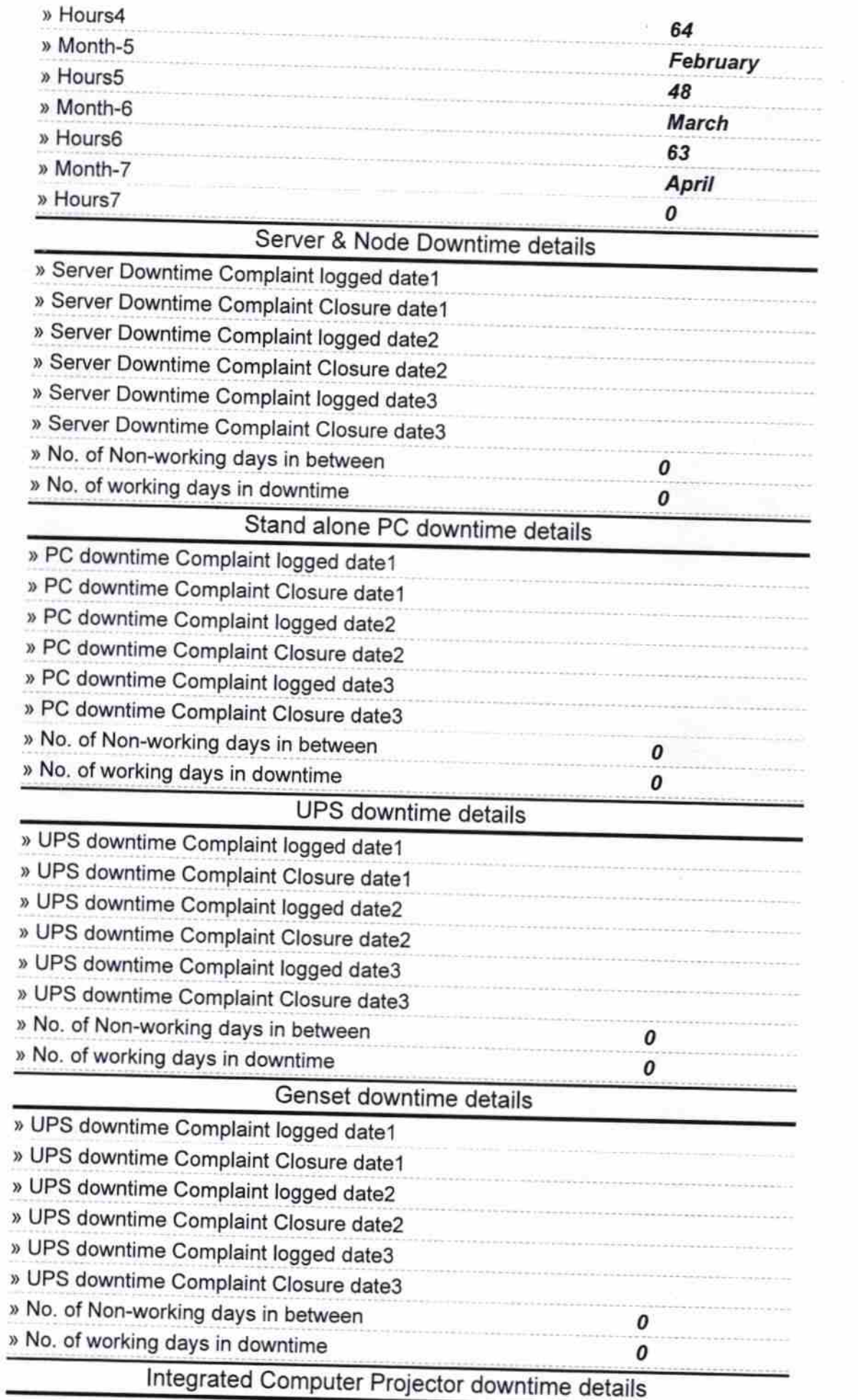

in<sub>a</sub> al<br>List

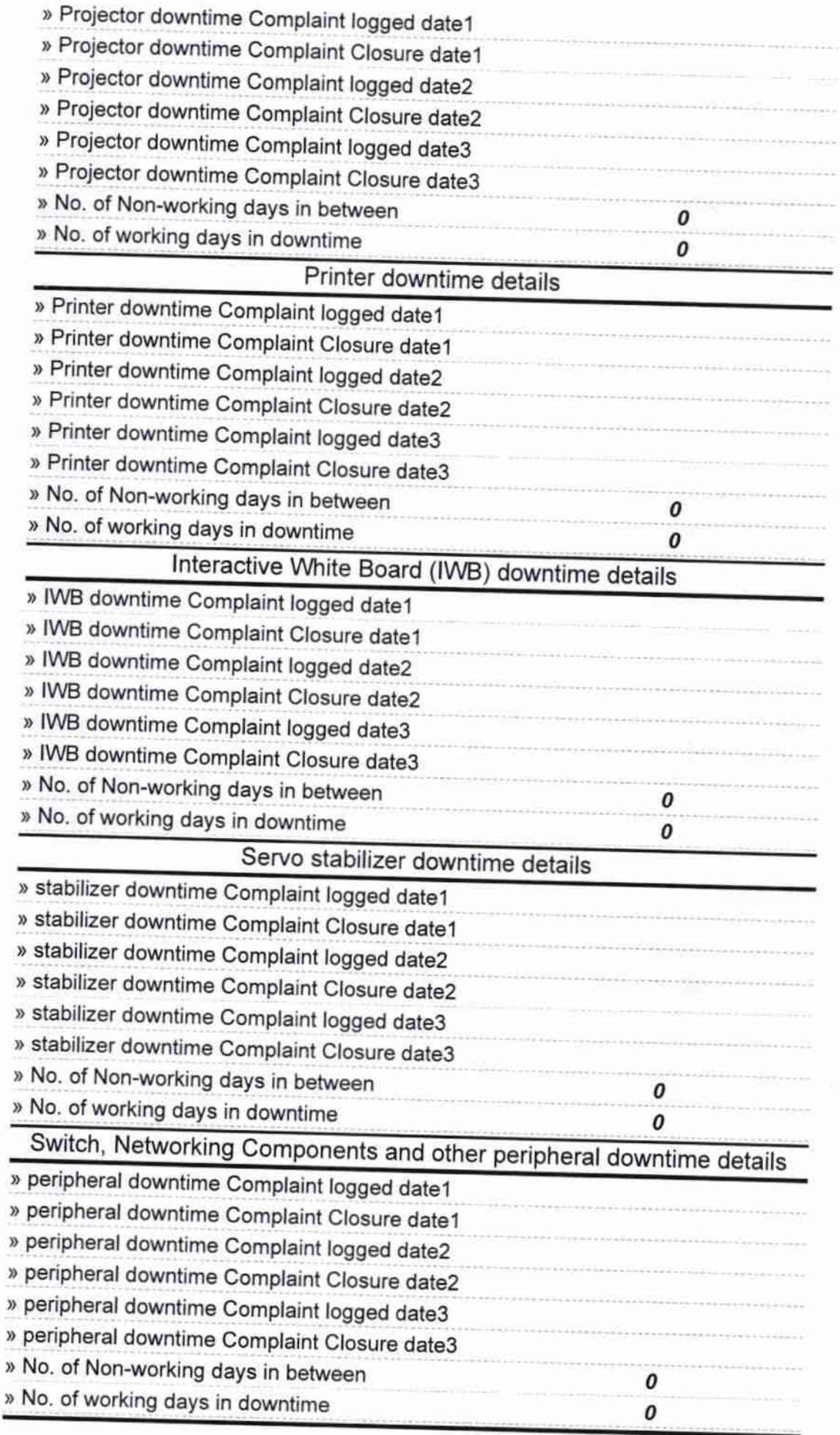

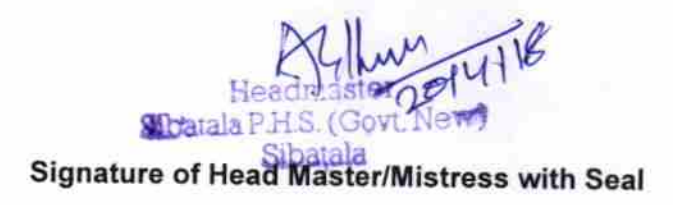